## Yellowfin

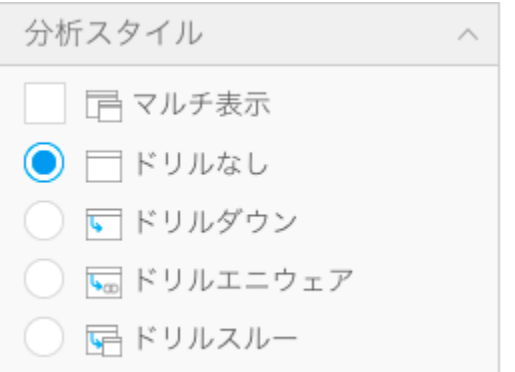

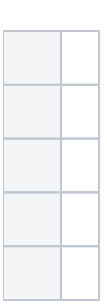